## **Child and Adult Nutrition Services Food Distribution Program in Schools**

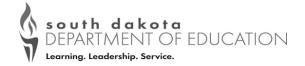

## To Find Year End Food Distribution in Schools Reports from iCAN

Year End Reports are found in iCAN at this link <a href="https://ican.sd.gov/ican/Splash.aspx">https://ican.sd.gov/ican/Splash.aspx</a>

- Log in to the iCAN System
- Select the yellow Food Distribution Button
- Select Reports in the blue navigation bar

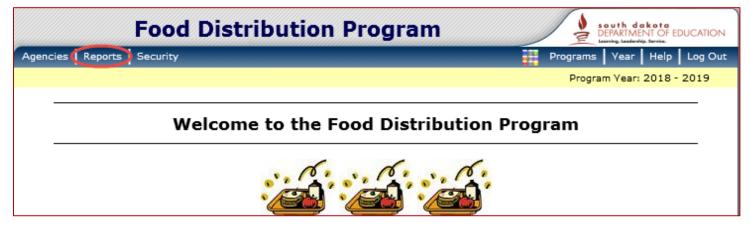

Select Value of Commodities Shipped

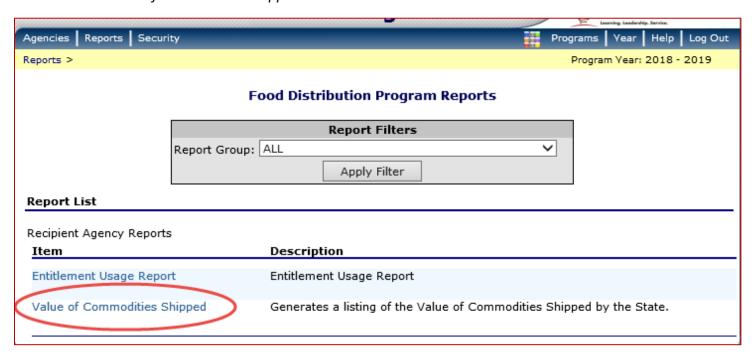

- IMPORTANT REMINDER: The Value of Commodities Shipped Report is not correct until the end of May.
- DoD Fresh/FFAVORS monthly reports will no longer be uploaded into iCAN. Each School District can
  find their monthly and yearly spending at the DoD Fresh/FFAVORS site at:
   <a href="https://www.fns.usda.gov/usda-foods/fresh-fruits-and-vegetables-order-receipt-system-ffavors">https://www.fns.usda.gov/usda-foods/fresh-fruits-and-vegetables-order-receipt-system-ffavors</a>.
- Bulk Processing: Schools that utilize bulk processing pounds gather reports outside of iCAN at:
  - K12 website http://next.k12foodservice.com
  - o and/or the Processor Link website <a href="https://www.processorlink.com">https://www.processorlink.com</a> Each site provides reports on a districts pound usage and dollar amounts spent. This institution is an equal opportunity provider.